Univerzita Karlova v Praze Matematicko-fyzikální fakulta

BAKALÁŘSKÁ PRÁCE

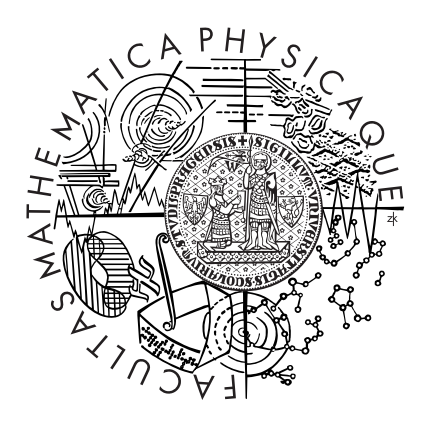

#### Marián Simon

### Vlnová rovnice v okolí černé díry

Ústav teoretické fyziky

Vedoucí bakalářské práce: Mgr. Tomáš Ledvinka Ph.D., Studijní program: obecná fyzika

Rád by som poďakoval vedúvemu mojej práce, za jeho trpezlivosť a značnú pomoc pri výpočtoch, ktoré by bez pomoci z jeho strany ešte stále nefungovali.

Prohlašuji, že jsem svou bakalářskou práci napsal samostatně a výhradně s použitím citovaných pramenů. Souhlasím se zapůjčováním práce a jejím zveřejňováním.

V Praze dne 10.8.2006 Marián Simon

## Obsah

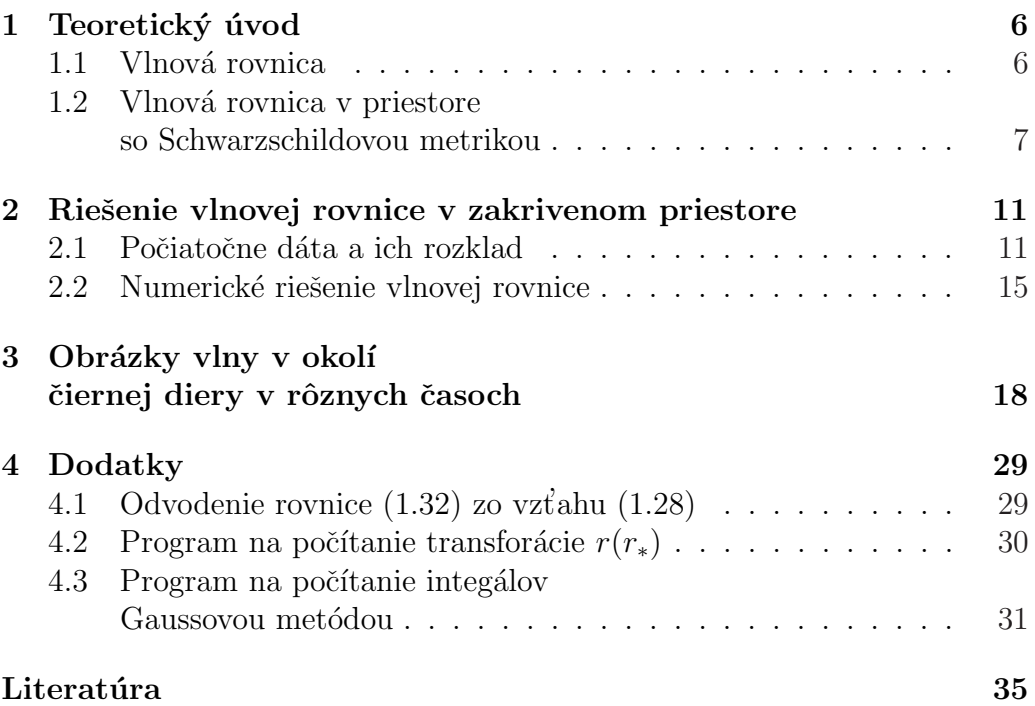

Název práce: Vlnová rovnice v okolí černé díry Autor: Marián Simon Katedra (ústav): Ústav teoretické fyziky Vedoucí bakalářřské práce: Mgr. Tomáš Ledvinka Ph.D. e-mail vedoucího: ledvinka@mbox.troja.mff.cuni.cz

Abstrakt: V predloženej práci študujeme vývoj vlnovej rovnice na čiernodierovom pozadí. Vlnovú rovnicu separujeme v Schwarzschildových súradniciach a tým rozložíme vlnovú rovnicu do sústavy jednoduchších rovníc. Jednotlivé rovnice ešte zjednodušíme pomocou tzv. korytnačej súradnice. Po niekoľých úpravách už máme rovnice v tvare, v ktorom ich budeme riešiť. Rozklad konkrétne robíme pre počiatočnú podmienku a to tak, že ju preintegrujeme s l-tým Legendrovým polynómom. To robíme numericky a používame pri tom Gaussovu metódu integrácie a výhodné vlastnosti Legendrových polynómov. Pri numerickom riešení vlnových rovníc používame Runge-Kuttov algoritmus štvrtého rádu. Výsledkom práce sú obrázky vypočitané na počítači, ktoré zachytávajú pohyb vlny v okolí čiernej diery.

Klíčová slova: vlnová rovnica, Schwarzschildova metrika, Legendrove polynómy, numerické metódy

Title: Wave equation in the vicinity of a black hole Author: Marián Simon Department: Institute of theoretical physics Supervisor: Mgr. Tomáš Ledvinka Ph.D. Supervisor's e-mail address: ledvinka@mbox.troja.mff.cuni.cz

Abstract: In the present work we study evolution of wave equation on black hole background. We separate the wave equation in to set of simplier equations using separation in Schwarzschild coordinates. We simplify individual equations using the tortoise coordinate. After few another modifications we have equations in the form in which we are going to solve them. More precisely we are using separation for initial condition. To achieve that we integrate initial condition with  $l^{th}$  Legendre polynom. We do that using numerical method called Gauss method of integration and using some suitable properties of Legendre polynoms. Solution of wave equations is realized by numerical method called fourth-order Runge-Kutta algorithm. The result of this work is set of pictures generated by computer which captures the motion of wave

in the vicinity of black hole.

Keywords: wave equation, Schwarzschild metrics, Legendre polynoms, numerical methods

# Kapitola 1 Teoretický úvod

#### 1.1 Vlnová rovnica

Vlnová rovnica má vo všeobecnoti tvar:

$$
c^2 \nabla^2 \Psi - \partial_{tt}^2 \Psi = 0 \tag{1.1}
$$

V tejto práci však ilustrujeme chovanie vlnovej rovnice za zjednodušujúcej axiálnej symetrie a tak nebude potrebné riešiť vlnovú rovnicu v troch dimenziách. Preto pokladám za vhodné uviesť vybrané vlastnosti jednorozmernej vlnovej rovnice:

$$
c^2 \partial_{xx}^2 \Psi - \partial_{tt}^2 \Psi = 0 \tag{1.2}
$$

Pri zmene súradníc  $\mu = x + ct$  a  $\nu = x - ct$  sa rovnica (1.2) transformuje na:

$$
\partial_{\mu}\partial_{\nu}\Psi = 0 \tag{1.3}
$$

Všeobecným riešením rovnice (1.3) je  $\Psi(\mu, \nu) = F(\mu) + G(\nu)$ . Po návrate k pôvodným premenným dostávame:

$$
\Psi(x,t) = F(x+ct) + G(x-ct)
$$
\n(1.4)

Je vidieť, že rovnica (1.4) nám dáva riešenie ako superpozíciu dvoch vĺn, ktoré sa šíria bez zmeny tvaru, rýchlosťou svetla, opačným smerom. Cauchyho úlohou pre diferenciálnu rovnicu  $y^{(n)} = f(x, y, y', ..., y^{(n-1)})$  je nájsť také  $y = y(x)$ , ktoré rieši diferenciálnu rovnicu a naviac vyhovuje počiatocným podmienkam v tvare:

$$
y(x_0) = y_0, \quad y'(x_0) = y_1, \quad \dots \quad, y^{(n-1)}(x_0) = y_{n-1}
$$
 (1.5)

6

kde  $y_0, y_1$  až  $y_{n-1}$  sú známe. Ak máme počiatočné podmienkam v tvare:

$$
\Psi(x,0) = g(x), \quad \partial_t \Psi(x,0) = h(x) \tag{1.6}
$$

potom z rovnice (1.4) dostaneme:

$$
F(x) + G(x) = g(x), \quad cF'(x) - cG'(x) = h(x)
$$
\n(1.7)

Integrovaním druhej rovnice vo vzťahu (1.7) dostaneme  $cF(x) - cG(x) =$  $H(x)$ , kde  $H(x) = \int_0^x h(s)ds + C$ . Ak to skombinujeme s prvou rovnicou vo vzt'ahu (1.7) dostaneme pre F a G vzt'ahy:

$$
F(x) = \frac{1}{2}g(x) + \frac{1}{2c} \int_0^x h(\xi)d\xi + C
$$
 (1.8)

$$
G(x) = \frac{1}{2}g(x) - \frac{1}{2c} \int_0^x h(\xi) d\xi - C \qquad (1.9)
$$

Ak dosadíme tieto rovnice do vzťahu  $(1.4)$  dostaneme:

$$
\Psi(x,t) = \frac{1}{2}(g(x+ct) + g(x-ct)) + \frac{1}{2c} \int_{x-ct}^{x+ct} h(\xi) d\xi
$$
\n(1.10)

#### 1.2 Vlnová rovnica v priestore so Schwarzschildovou metrikou

Rovnica  $(1.1)$  sa v Minkowského metrike zapíše:

$$
\eta^{\mu\nu}\partial_{\mu}\partial_{\nu}\Psi = 0\tag{1.11}
$$

V zakrivenom časopriestore, kde sa metrika môže meniť v každom bode časopriestoru, je potrebné zameniť parciálne derivácie za kovariantné:

$$
g^{\mu\nu}\nabla_{\mu}\nabla_{\nu}\Psi = 0 \tag{1.12}
$$

alebo:

$$
\nabla_{\mu}\nabla^{\mu}\Psi = 0 \tag{1.13}
$$

A to je zapísané pomocou parciálnych derivácií:

$$
\frac{1}{\sqrt{-g}}\partial_{\mu}\left(\sqrt{-g}g^{\mu\nu}\partial_{\nu}\Psi\right) = 0\tag{1.14}
$$

Nás bude zaujímať Schwarzschildova metrika, v ktorej budeme vlnovú rovnicu riešiť:  $\overline{a}$ 

$$
g^{tt} = -\left(1 - \frac{2M}{r}\right)^{-1} \tag{1.15}
$$

$$
g^{rr} = \left(1 - \frac{2M}{r}\right) \tag{1.16}
$$

$$
g^{\theta\theta} = r^{-2} \tag{1.17}
$$

$$
g^{\phi\phi} = r^{-2}\sin^{-2}\theta\tag{1.18}
$$

$$
\sqrt{-g} = r^2 \sin \theta \tag{1.19}
$$

Všetky ostatné komponenty metriky sú nulové. Rozvynutím rovnice (1.14) dostaneme:

$$
\frac{1}{r^2 \sin \theta} \partial_t \left[ r^2 \sin \theta g^{tt} \partial_t \Psi \right] + \frac{1}{r^2 \sin \theta} \partial_r \left[ r^2 \sin \theta g^{rr} \partial_r \Psi \right] \n+ \frac{1}{r^2 \sin \theta} \partial_\theta \left[ r^2 \sin \theta g^{\theta \theta} \partial_\theta \Psi \right] + \frac{1}{r^2 \sin \theta} \partial_\phi \left[ r^2 \sin \theta g^{\phi \phi} \partial_\phi \Psi \right] = 0 \qquad (1.20)
$$

Po dosadení metriky dostávame:

$$
\partial_t \left[ -\left(1 - \frac{2M}{r}\right)^{-1} \partial_t \Psi \right] + \frac{1}{r^2} \partial_t \left[ r^2 \left(1 - \frac{2M}{r}\right) \partial_r \Psi \right] + \frac{1}{\sin \theta} \partial_\theta \left[ \sin \theta \frac{1}{r^2} \partial_\theta \Psi \right] + \partial_\phi \left[ \frac{1}{r^2 \sin^2 \theta} \partial_\phi \Psi \right] \tag{1.21}
$$

To môžeme d'alej upravit do tvaru:

$$
-\left(1-\frac{2M}{r}\right)^{-1}\partial_{tt}^{2}\Psi+\frac{1}{r^{2}}\partial_{r}\left[r^{2}\left(1-\frac{2M}{r}\right)\partial_{r}\Psi\right]
$$

$$
+\frac{1}{r^{2}\sin(\theta)}\partial_{\theta}\left[\sin(\theta)\partial_{\theta}\Psi\right]+\frac{1}{r^{2}\sin(\theta)^{2}}\partial_{\Phi}^{2}\Psi=0
$$
(1.22)

Posledné dva členy, derivácie podľa  $\theta$  a  $\Phi$ , sú rovnaké ako členy Laplaciánu v plochom priestore. Preto si môžme dovoliť hľadať riešenie v tvare:

$$
\Psi = \psi(r, t) Y_l^m(\theta, \phi) \tag{1.23}
$$

Potom však rovnica (1.22) prejde do tvaru:

$$
-\left(1-\frac{2M}{r}\right)^{-1}\partial_{tt}^2\psi + \frac{1}{r^2}\partial_r\left[r^2\left(1-\frac{2M}{r}\right)\partial_r\psi\right] = \frac{l(l+1)}{r^2}\Psi\tag{1.24}
$$

V tejto rovnici si môžme všimnúť známy fakt,že Schwarzschildova metrika prechádza pre malé M (slabé zdroje) a veľké r (vzdialené zdroje) na plochú

metriku.

Teraz zavedieme novú radiálnu súradnicu  $s = f(r)$  tak, aby sa nám vlnová rovnica čo najviac zjednodušila. Tým sa transformuje aj derivácia na:

$$
\partial_r = \frac{\partial}{\partial r} = \frac{ds}{dr} \frac{\partial}{\partial s} \tag{1.25}
$$

Ked' to naspäť dosadíme do vlnovej rovnice  $(1.24)$  dostaneme:

$$
-\left(1-\frac{2M}{r}\right)^{-1}\partial_{tt}^2\psi + \frac{1}{r^2}f'(r)\partial_s\left[r^2\left(1-\frac{2M}{r}\right)f'(r)\partial_s\psi\right] = \frac{l(l+1)}{r^2}\psi\tag{1.26}
$$

Po vynásobení faktorom  $(1 - \frac{2M}{r})$  $\frac{M}{r}$  $)^{-1}$  máme:

$$
\frac{1}{r^2} \left( 1 - \frac{2M}{r} \right) f'(r) \partial_s \left[ r^2 \left( 1 - \frac{2M}{r} \right) f'(r) \partial_s \psi \right] - \partial_{tt}^2 \psi = \left( 1 - \frac{2M}{r} \right) \frac{l(l+1)}{r^2} \psi
$$
\n(1.27)

Všimnime si, že člen  $\left(1-\frac{2M}{r}\right)$ r  $f'(r)$  by bolo výhodné položiť rovný 1, potom by sme dostali vlnovú rovnicu v tvare:

$$
-\partial_{tt}^2 \psi + \frac{1}{r^2} \partial_s \left[ r^2 \partial_s \psi \right] = \left( 1 - \frac{2M}{r} \right) \frac{l(l+1)}{r^2} \psi \tag{1.28}
$$

To však znamená:

$$
\left(1 - \frac{2M}{r}\right) f'(r) = 1\tag{1.29}
$$

$$
f(r) = \int (1 - \frac{2M}{r})^{-1} dr
$$
 (1.30)

$$
s = f(r) = 2M \left[ \frac{r}{2M} + \ln \frac{r}{2M} - 1 \right]
$$
 (1.31)

Dalšou výhodou tohto riešenia je správanie sa novej radiálnej súradnice. Ak sa r blíži k 2M, tak s ide do  $-\infty$  a pre r idúce do  $\infty$  aj s ide do  $\infty$ . Vďaka tomuto sa súradnica s podobá na normálnu priestorovú súradnicu ako na súradnicu r. Preto aj riešenie vlnovej rovnice v súradnici s sa bude správať ako riešenie jednorozmernej vlnovej rovnice spomenutej v časti 1.1. Súradnica s sa volá korytnačia súradnica a značí sa  $r_*$ . Jej nevýhodou je to, že nie je možné jej inverziu  $(r(r_*))$  zapísať pomocou bežných matematických funkcií.

Transformácia  $\psi = r^{-1}\Phi$  nám vlnovú rovnicu (1.28) ešte viac zjednoduší:

$$
-\partial_{tt}^2 \Phi + \partial_{ss}^2 \Phi = (1 - \frac{2M}{r}) \left[ \frac{l(l+1)}{r^2} + \frac{2M}{r^3} \right] \Phi
$$
 (1.32)

Odvodenie rovnice (1.32) zo vzťahu (1.28) je podrobnejšie rozpísané v dodatkoch (kapitola 4.1)

Teda konečne máme: $\,$ 

$$
\left[-\partial_{tt}^2 + \partial_{r_*r_*}^2 - V_l(r)\right] \Phi_l(r_*,t) = 0 \qquad (1.33)
$$

kde

$$
V_l(r) = (1 - \frac{2M}{r}) \left[ \frac{l(l+1)}{r^2} + \frac{2M}{r^3} \right]
$$
 (1.34)

$$
r_* = 2M \left[ \frac{r}{2M} + \ln \frac{r}{2M} - 1 \right]
$$
 (1.35)

V rovnici  $(1.34)$  je takzvaný Regge-Wheelerov potenciál pre skalárne vlny s nulovým spinom. Ďalšou dôležitou skutočnosťou je, že v rovnici (1.33) všetko závisí na korytnačej súradnici, okrem potenciálu.

## Kapitola 2

## Riešenie vlnovej rovnice v zakrivenom priestore

#### 2.1 Počiatočne dáta a ich rozklad

Celá práca je riešená numericky, pretože analytické riešenie by bolo komplikované, ak by vôbec bolo možné ho spočítať. Vyššie uvedená metóda, tzv. separácia vlnovej rovnice v Schwarzschildových súradniciach (1.23), predstavuje možnosť riešiť vlnovú rovnicu ako Cauchyovu úlohu spomenutú v časti 1.1. Ak sa budeme zaoberať axiálne symetrickým problémom, dáva nám separovaný systém dokonca možnosť znížiť výpočetnú náročnosť, pretože členy s  $m \neq 0$  z rovnice (1.23) vypadnú.

Na to, aby sme mohli riešiť vlnovú rovnicu  $(1.33)$ , potrebujeme najprv počiatočné dáta. V tejto práci som zvolil rovinnú vlnnu v tvare:

$$
\Psi(x, y, z, t = 0) = \sin(\pi z)^2, \quad pre10 \le z \le 11
$$
  

$$
\Psi(x, y, z, t = 0) = 0, \quad prez < 10 \land z > 11
$$
 (2.1)

$$
\partial_t \Psi(x, y, z, t = 0) = 0 \tag{2.2}
$$

kde  $x, y, z$  sa chápu ako transformované Schwarzschildove súradnice. Takto zadaný problém totiž pre  $M = 0$  vedie na jednodimenzionálny problém opísaný v časti 1.1, ktorého riešením sú dve vlny idúce opačným smerom. Pre  $M \neq 0$  je problém axiálne symetrický. Táto symetria mi naviac dovolí nezaoberat sa uhlom  $\phi$  (po prechode do sférických súradníc) a teda aj rozklad Ψ budem robiť do Legendrových polynómov a nie do pridružených

Legendrových polynómov. Legendrove polynómy majú tvar

$$
P_l(x) = \frac{d}{dx^l}(x^2 - 1)^l
$$
\n(2.3)

Sú ortogonálne:

$$
\int_{-1}^{1} P_l(x) P_{l'}(x) dx = (2l+1)/2 * \delta_{ll'} \tag{2.4}
$$

A platia pre ne nasledujúce vzťahy:

$$
P_0(x) = 1\tag{2.5}
$$

$$
P_1(x) = x \tag{2.6}
$$

$$
P_{l+1}(x) = \frac{2l+1}{l+1}xP_l(x) - \frac{l}{l+1}P_{l-1}(x)
$$
\n(2.7)

Našou úlohou je teraz zistiť členy  $\Psi_l(r)$  v rovnici:

$$
\Psi(r,\theta) = \Psi_l(r) P_l(\cos\theta) \tag{2.8}
$$

Urobíme to tak ,že rovnicu (2.8) vynásobíme  $\int_{-1}^{1} P_k(\cos \theta) d \cos \theta$  a odstaneme:

$$
\int_{-1}^{1} P_k(\cos \theta) P_l(\cos \theta) \Psi_l(r) d\cos \theta = \int_{-1}^{1} P_k(\cos \theta) \Psi(r, \theta) d\cos \theta \qquad (2.9)
$$

A po uvedomení si ortogonality a prenásobení konštantou na ľavej strane ostane :

$$
\Psi_l(r) = \frac{2k+1}{2} \int_{-1}^1 P_k(\cos \theta) \Psi(r, \theta) d\cos \theta \qquad (2.10)
$$

V tomto okamžiku máme analytický predpis pre  $\Psi_l(r)$ . Zo začiatku som skúšal rozpísať v rovnici (2.10)  $P_k(\cos \theta)$  do rady pomocou definičného predpisu  $(2.3)$  a potom integrovat príslušnú radu, ale tento prístup fungoval len pre  $l < 30$  a potom sa rútil, pretože hodnoty polynómu začali byť obrovské , dokonca aj pre počitač.

Potom som zvolil inú metódu. Integrál (2.10) som rozložil na čiastočné integrácie v menších, rovnako veľkých intervaloch. Kedže  $P_l(x)$  má l koreňov, ale nie pravidelne rozložených, tak som zvolil počet intervalov 10l. Tým som zabezpečil, že v jednotlivých podintervaloch integrujem funkciu, ktorá je dobre aproximovateľná polynómom nízkeho stupňa. A teraz už môžem použiť Gaussovu metódu integrácie, ktorá funguje tak, že daný integrál aproximuje súčtom hodnôt v niekoľkých bodoch s danou váhou. Podrobnosti o

tejto metóde, ako aj body v ktorých je potrebné poznať funkčné hodnoty s príslušnou váhou sú v [3]. Program použitý pri výpočtoch v práci je v dodatkoch, kapitola ?? Na to, aby som spočítal funkčné hodnoty Legendrových polynómov som použil rekurentný vzťah (2.7).

V tomto bode už poznám hodnoty  $\Psi_l(r)$ . Avšak pre úplne presný výpočet by som potreboval poznať takýchto funkcií  $\infty$  veľa. Preto som v tomto momente skladal  $\Psi_l(r)$  naspäť pre rôzne hodnoty maximálneho l, L. Na tomto obrázku, kde hodnota L je 25, je vidieť, že to asi nebude stačiť. Na ďalšom

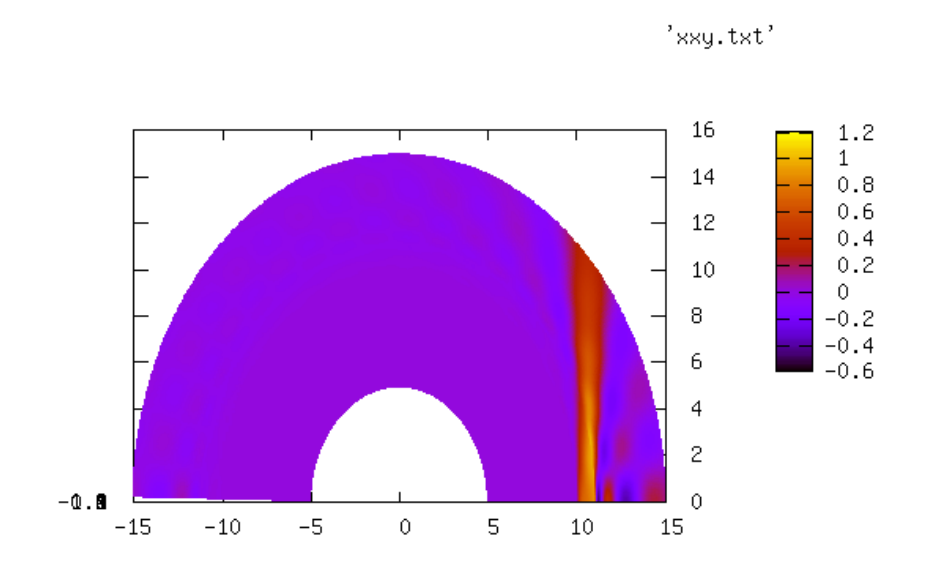

Obrázek 2.1: Ψ poskladané pre  $L = 25$ 

obrázku, L=100, je už vidno, že vlna sa už nerozmazáva pre uhly ďalej od z-osi a aj odchýky za vlnou sú vidiťeľne menšie.

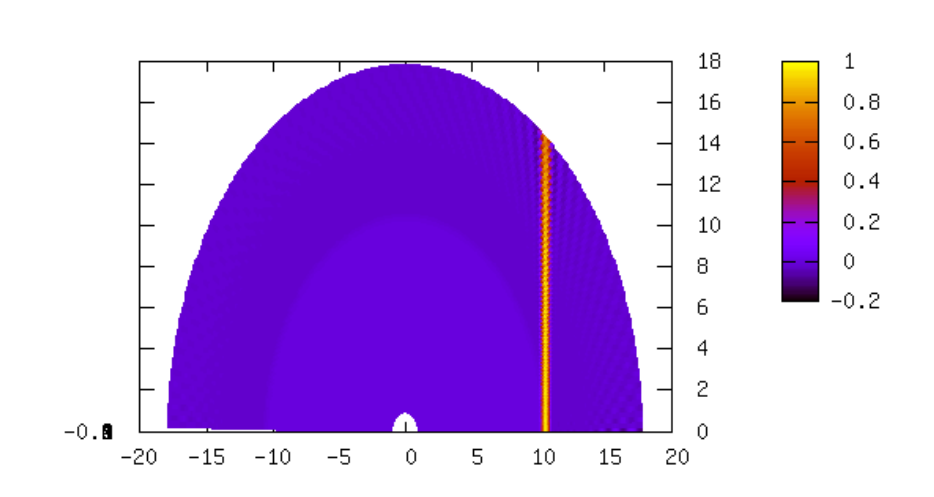

 $'$ cas T=00.txt'

Obrázek 2.2: $\Psi$ poskladané pre $L=100$ 

#### 2.2 Numerické riešenie vlnovej rovnice

Najprv opíšem všeobecný postup pri numerickom riešení diferenciálnej rovnice prvého rádu, teda rovnice typu:

$$
y' = f(x, y) \tag{2.11}
$$

s počiatočnou podmienkou

$$
y(x = 0) = y_0 \tag{2.12}
$$

Pri numerickom riešení rovnice typu (2.11) postupujeme tak, že vyjdeme z počiatocnej podmieky  $(2.12)$  a postupujeme po malých krokoch tak, aby sme spĺňali vzťah pre deriváciu:

$$
\frac{y(x+dx) - y(x)}{dx} = y'
$$
\n(2.13)

Teda:

$$
y(x+dx) = y(x) + dxy'
$$
\n(2.14)

A to je podla (2.11):

$$
y(x + dx) = y(x) + dx f(x, y)
$$
\n(2.15)

Takže rovnica vyzerá v n-tom kroku:

$$
y_{n+1} = y_n + dx f(x_n, y_n)
$$
 (2.16)

Metóda spomenutá vyššie je tzv. Eulerova metóda. Presnejšou metódou je však Runge-Kuttov algoritmus. Funguje na rovnakom princípe, ale počas jedného kroku počíta viac hodnôt. Konkrétne Runge-Kuttov algoritmus štvrtého rádu, ktorý som používal v práci spočíta hodnotu kroku podľa formule:

$$
y_{n+1} = y_n + \frac{dx}{6}(a+2b+2c+d)
$$
 (2.17)

kde:

$$
a = f(x_n, y_n) \tag{2.18}
$$

$$
b = f(x_n + \frac{dx}{2}, y_n + \frac{dx}{2}a)
$$
 (2.19)

$$
c = f(x_n + \frac{dx}{2}, y_n + \frac{dx}{2}b)
$$
 (2.20)

$$
d = f(x_n + dx, y_n + dxc) \tag{2.21}
$$

$$
15\quad
$$

pri zadaní typu  $(2.11)$ .

Moja vlnová rovnica  $(1.33)$  sa dá napísať v tvare:

$$
\partial_t \Phi_l(r_*,t) = \Pi_l(r_*,t) \tag{2.22}
$$

$$
\partial_t \Pi_l(r_*,t) = \partial_{r_*r_*}^2 \Phi_l(r_*,t) - V_l(r) \tag{2.23}
$$

To sú už ale rovnice ktoré majú tvar  $(2.11)$  a preto v ich riešení postupujem nasledovne:

$$
\Phi_l(r_*, t_{n+1}) = \Phi_l(r_*, t_n) + dt \Pi_l(r_*, t_n) \tag{2.24}
$$

$$
\Pi_l(r_*, t_{n+1}) = \Pi_l(r_*, t_n) + dt \partial_{r_*r_*}^2 \Phi_l(r_*, t_n) - V_l(r) \tag{2.25}
$$

 $\Phi_l(r_*,0)$  a  $\Pi_l(r_*,0)$  sú počiatočné známe dáta. Samozrejme použýam Runge-Ketteho algoritmus, takže počítam derivácie počas jedného kroku 4-krát. Z rovnice (2.25) je ešte potrebné určiť  $\partial_{r*r_*}^2 \Phi_l(r_*, t)$ . To spočítam z rovnice:

$$
\partial_{r_*r_*}^2 \Phi_l(r_*, t_n) = \frac{\Phi_l(r_* - dr_*, t_n) - 2\Phi_l(r_*, t_n) + \Phi_l(r_* + dr_*, t_n)}{dr_*^2} \tag{2.26}
$$

kde  $dr_*$  je krok v súradnici  $r_*$ . Kedže rovnica (2.26) potrebuje existenciu okolných bodov, musím zadať vývoj na krajoch. Konštantná hodnota by sa správala ako pevný koniec a to by malo za následok odrazy od krajov. Ak ale predpokladáme, že na hranici vlna odchádza z numericky skúmanej oblasti a nič neprichádza do skúmanej oblasti, teda  $f(r, t) = h(r - ct)$ , vidíme, že funkcia  $f(r, t)$  splňa na hrancici diferenciálnu podmienku  $\partial_t f + c\partial_r f = 0$ . Ak prepíšeme túto rovnicu ako evolučnú rovnicu na hranici, kde náš výpočet nemá k dispozícii hodnoty  $\Phi_l(r_{pk} + dr)$ , na pravom konci dostaneme:

$$
\Pi_l(r_{pk}) = \frac{\Phi_l(r_{pk}) - \Phi_l(r_{pk} - dr)}{dr}
$$
\n(2.27)

Na l'avom konci, kde chýbajú zase hodonty  $\Phi_l(r_{lk} - dr)$  dostaneme:

$$
\Pi_l(r_{lk}) = \frac{\Phi_l(r_{lk}) - \Phi_l(r_{lk} + dr)}{dr}
$$
\n(2.28)

kde index pk je pre pravý koniec a index lk pre ľavý koniec.

Posledná vec v rovnici (2.25), ktorú ešte nemáme presne určenú je potenciál, pretože závisí nie na korytnačej súradnici, ale na normálnej. Preto som urobil d'alší program, ktorý počíta  $r(r_*)$ . Exaktne to nejde, pre  $r-2M$  blízke

16

nule (tada v okolí horizontu udalostí) transformáciu veľmi presne odhadne funkcia

$$
2MW(\exp{\frac{r_*}{2M}}-1)
$$
\n(2.29)

kde W je funkcia LambertW. Pre iné r počíta program  $r(r^*)$  tak, že začne od pevného r, a aplikuje na neho vzťah (1.35) až kým nenájde správnu hodnotu. Program je uvedený v dodatkoch, kapitola 4.2.

### Kapitola 3

## Obrázky vlny v okolí čiernej diery v rôznych časoch

Nasledujúce obrázky sú nakreslené v programe gnuplot, v pm3d móde. Zachytávajú šírenie sa vlny v okolí čiernej diery. Obrázky 3.1 až 3.5 sú v polrovine  $\overline{x}z$ , pre  $x > 0$ , čo zodpovedá prípadu  $\phi = 0$ , v ktorom je úloha symovinc x, pre x > 0, co zoapoveda pripada  $\varphi = 0$ , v którom je diona sy metrická. Polomer na obrázkoch je  $r = 18$ . Výpočet prebiehal v korytnačej súradnici od -18 do 22. Počet bodov na ktoré bol rozdelený výpočetný priestor je 1000. Vlnovú rovnicu som vyvíjal do času  $T = 20$ , po časových skokoch  $dt = 0.0025$ . Keď si obrázky priblížime tak, že budeme pozerať na priestor do polomeru  $r = 5$  (obrázky 3.6 až 3.10), budeme lepšie vidieť efekty okolo čiernej diery. Na obrázkoch môžme pozorovať, ako vlna dopadá na horizont udalostí, kde z pohľadu vzdialeného pozorovateľa ostáva stáť. Oblasti nad z-tovou osou sa navýjajú na horizont v dôsledku krivosti priestoru, čím sa aj celá vlna zakrivuje. Ak by sme sledovali vývoj rovnice do neskoršieho času, vlna by sa pravdepodne navynula na celý horizont a v oblasti zápornej súradnice z by vlna interferovala sama so sebou.

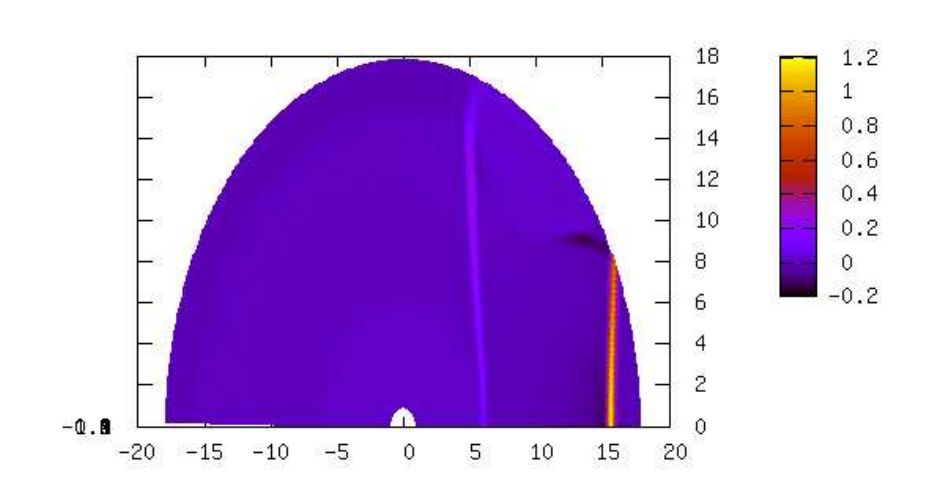

 $'$ cas T=06.txt'

Obrázek 3.1: Čas $T=6$ 

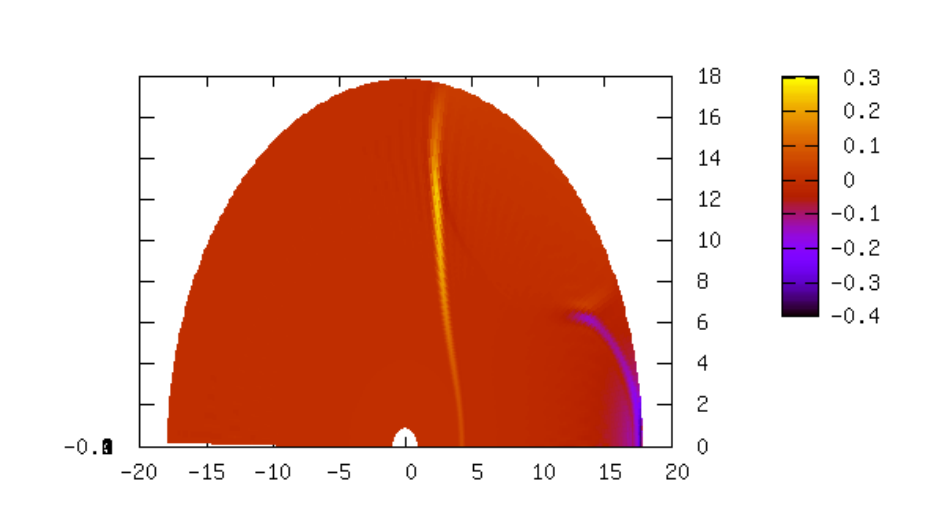

 $'$ cas T=09.txt'

Obrázek 3.2: Čas $T=9$ 

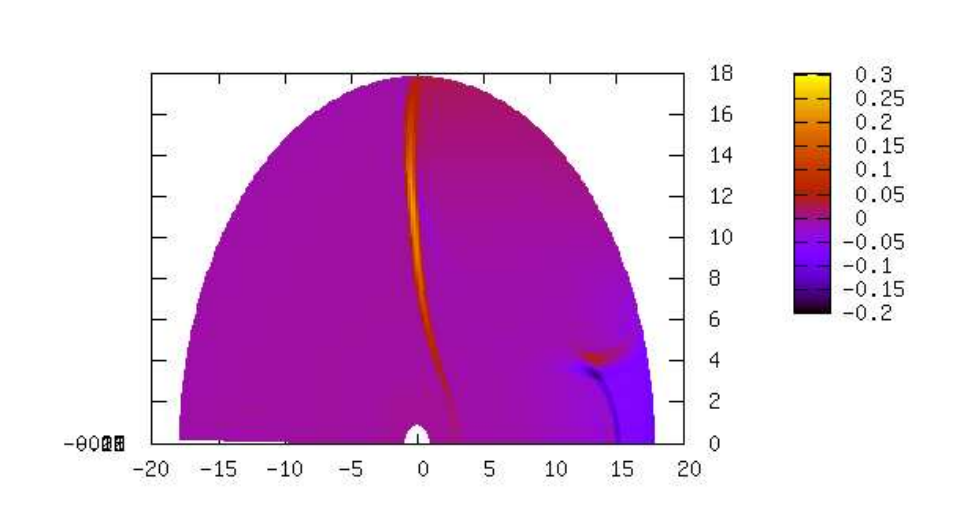

 $'$ cas T=12.txt'

Obrázek 3.3: Čas $T=12\,$ 

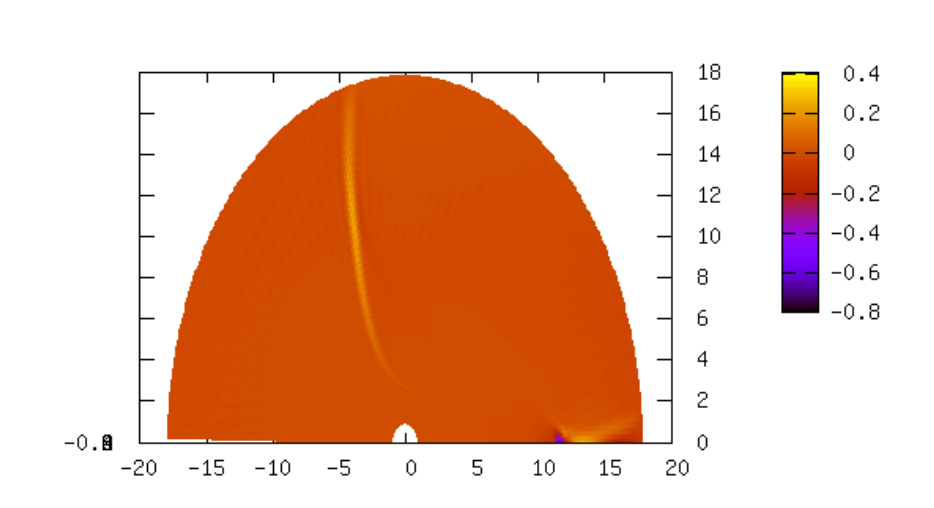

 $'$ cas T=16.txt'

Obrázek 3.4: Čas $T=16\,$ 

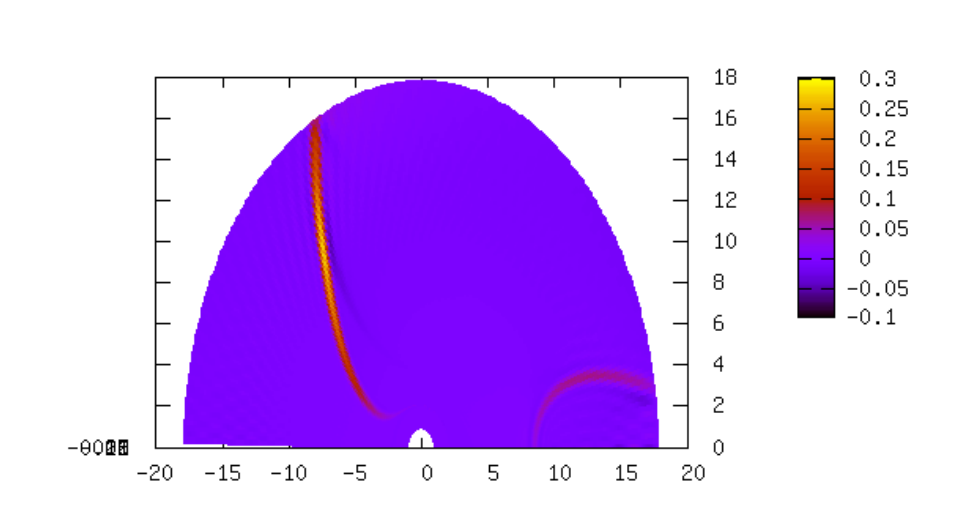

 $'$ cas T=20.txt'

Obrázek 3.5: Čas $T=20\,$ 

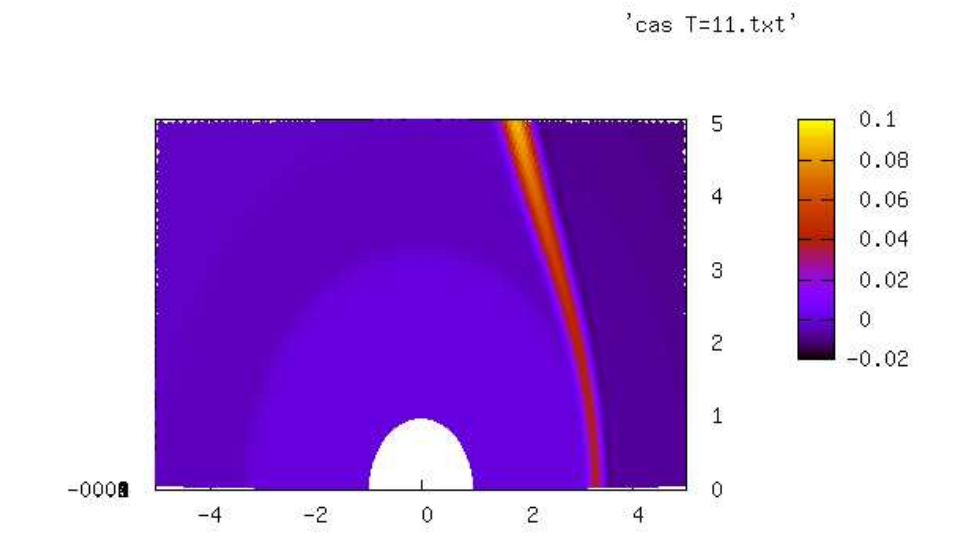

Obrázek 3.6: Čas $T=11\,$ 

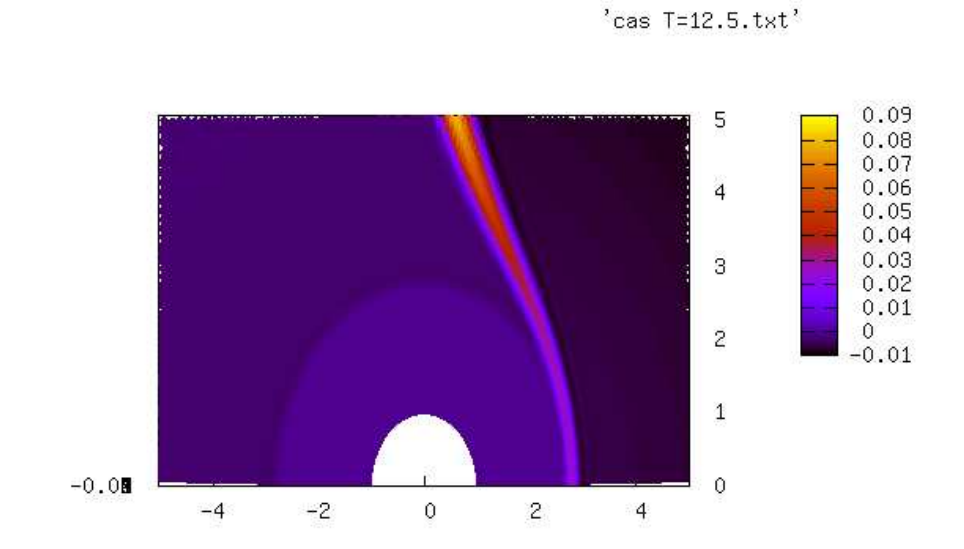

Obrázek 3.7: Čas $T=12.5\,$ 

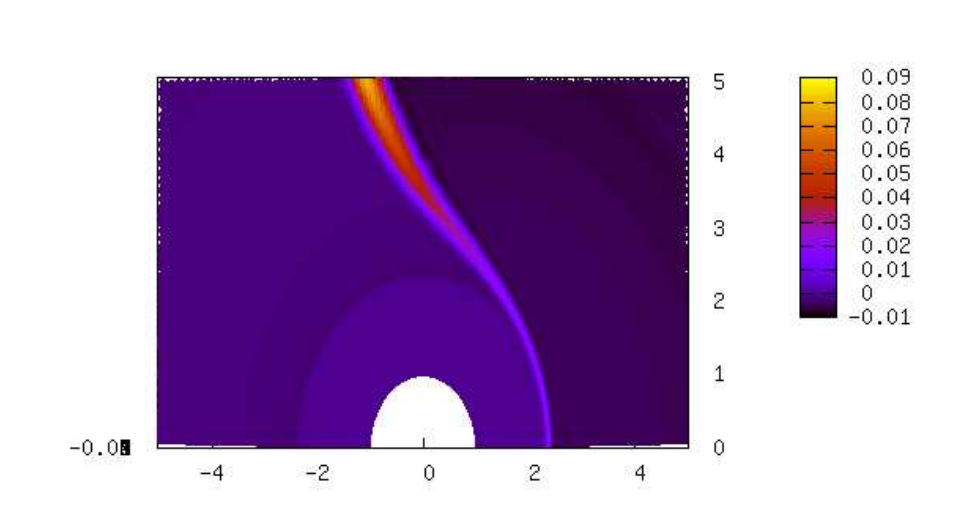

 $'$ cas T=14.5.txt'

Obrázek 3.8: Čas $T=14.5\,$ 

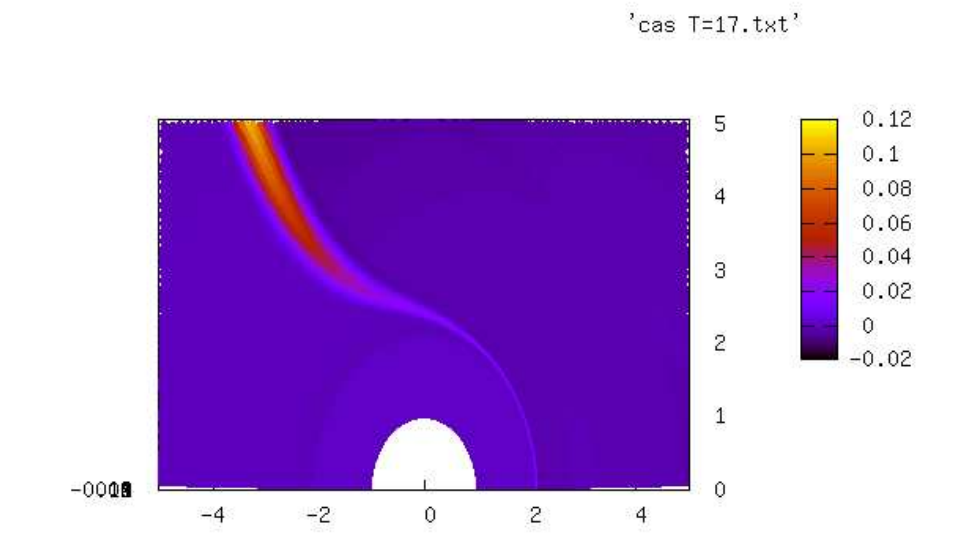

Obrázek 3.9: Čas $T=17\,$ 

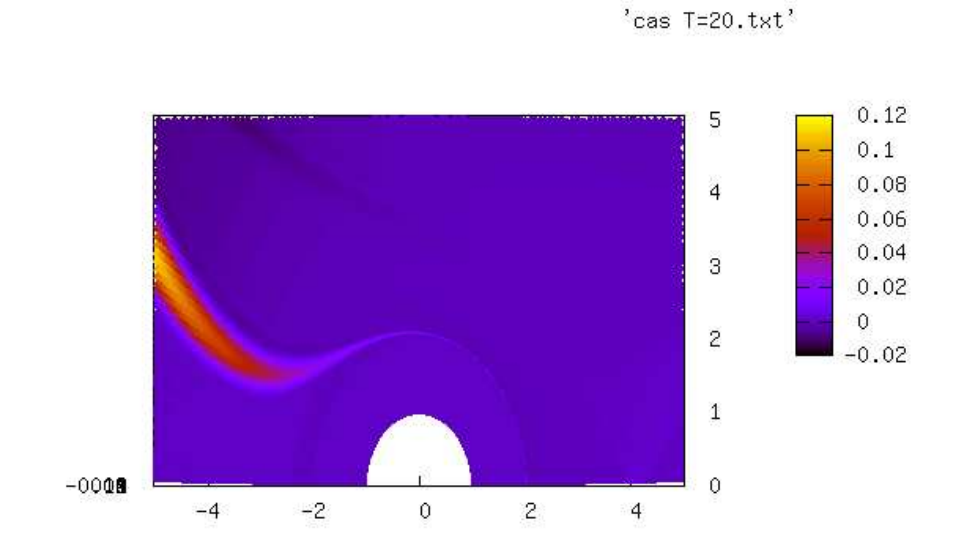

Obrázek 3.10: Čas $T=20\,$ 

# Kapitola 4 Dodatky

## 4.1 Odvodenie rovnice (1.32) zo vzt'ahu (1.28)

Do rovnice:

$$
-\partial_{tt}^2 \psi + \frac{1}{r^2} \partial_s \left[ r^2 \partial_s \psi \right] = \left( 1 - \frac{2M}{r} \right) \frac{l(l+1)}{r^2} \psi \tag{4.1}
$$

dosadḿe  $\psi = r^{-1}\Phi$ :

$$
-\partial_{tt}^2(r^{-1}\Phi) + \frac{1}{r^2}\partial_s \left[r^2\partial_s(r^{-1}\Phi)\right] = (1 - \frac{2M}{r})\frac{l(l+1)}{r^2}(r^{-1}\Phi) \tag{4.2}
$$

$$
-\partial_{tt}^2 \Phi + \frac{1}{r} \partial_s \left[ r^2 \partial_s (r^{-1} \Phi) \right] = (1 - \frac{2M}{r}) \frac{l(l+1)}{r^2} \Phi \tag{4.3}
$$

$$
-\partial_{tt}^2 \Phi + \frac{1}{r} \partial_s \left[ -\Phi \partial_s r + r \partial_s \Phi \right] = (1 - \frac{2M}{r}) \frac{l(l+1)}{r^2} \Phi \tag{4.4}
$$

$$
-\partial_{tt}^2 \Phi + \frac{1}{r} \left[ -\partial_s \Phi \partial_s r - \Phi \partial_{ss}^2 r + \partial_s r \partial_s \Phi + r \partial_{ss}^2 \Phi \right] =
$$
  
= 
$$
(1 - \frac{2M}{r}) \frac{l(l+1)}{r^2} \Phi
$$
(4.5)

$$
-\partial_{tt}^2 \Phi - \frac{1}{r} \Phi \partial_{ss}^2 r + \partial_{ss}^2 \Phi = (1 - \frac{2M}{r}) \frac{l(l+1)}{r^2} \Phi
$$
 (4.6)

$$
-\partial_{tt}^2 \Phi + \partial_{ss}^2 \Phi = (1 - \frac{2M}{r}) \frac{l(l+1)}{r^2} \Phi + \frac{1}{r} \Phi \partial_{ss}^2 r \tag{4.7}
$$

A z toho:

$$
-\partial_{tt}^2 \Phi + \partial_{ss}^2 \Phi = (1 - \frac{2M}{r}) \left[ \frac{l(l+1)}{r^2} + \frac{2M}{r^3} \right] \Phi
$$
 (4.8)

### 4.2 Program na počítanie transforácie  $r(r_*)$

```
\#include \ltconio.h>
\#include \langle \text{math.h} \rangle\#include \ltstdlib.h>\#include <stdio.h>
\#include <dos.h>
```

```
\#define M 1
```

```
//funkciu lambertW je možné nájst' v [3]
double lambertW(double x)
\{double y = (x>2) ? log(x):(x/2);
double dy,ey;
\#define Leps 1E-15
do { ey=exp(y);
dy=(1+y)*ey;dy=(y*ey-x)/dy;y=y+dy;}
while(fabs(dy/(y+1E-200))>Leps);
return(y);}
```

```
//Toto je funkcia, ktorá počíta r(r_*), ale táto časť funguje presne len pre
r - 2M blízke nule.
double rho2ra(double rho)
{
return(2^*M^*lambertW(\exp(\text{rho}/2/M-1)+1);
}
//Toto je len rovnica (1.35), teda predpis r_*(r)double r2rho(double r)
\mathbf{A}return(r+2*M*log(r/2/M-1));}
```
//Táto funckia už počíta  $r(r_*)$  pre všetky  $r_*$ . Pre veľké r najprv odhadne

```
hodnotu, a potom k nej stúpa.
double rho2rb(double rho)
{
double s,x,dx,acc;
x=1E+16;
acc=0.01;
if(rho>=4*M) dx=0.0001;
if(rho<4^*M) dx=0.00001;
if(rho<-0.5) dx=0.000005;
if(rho\leq-2.0) dx=0.000001;
s=M;if(rho>=-15.0){
while(abs(x-rho) > acc)
\{x = r2rho(s);s = s + dx;
}
return(s); \}if(rho\lt-15.0) return(rho2ra(rho));
}
//Pre zvolené r_* vráti program hodnutu r(r_*)int main()
{
double x;
x=7.53;
printf("%lf",rho2rb(x));
getch();
}
```
### 4.3 Program na počítanie integálov Gaussovou metódou

Tento program počíta integál (2.10) v danom bode a pre dané l, kde  $\Psi(r)$ je počiatočná podmienka (2.1 a 2.1) #include <conio.h>  $\#$ include  $\langle \text{math.h} \rangle$ 

```
\#include \ltstdlib.h>\#include \ltstdio.h>\#include <dos.h>
```

```
const double pi=3.14159265358979323846264;
```
//funkcia ktorá spočíta hodnotu l-tého Legendrovho polynómu v danom bode

```
double fcia(double x,int l)
{
double velkepole[1000],z;
int i;
for(i=0;i<(l+1);i++) velkepole[i]=0;velkepole[0]=1;velkepole[1]=x;for(i=2;i<(l+1);i++){
z=i;
velkepole[i]=(2*z-1)/z*x*velkepole[i-1]-(z-1)/z*velkepole[i-2];
}
return(velkepole[l]);
}
   //Táto funkcia počíta integrál z dopredu danej funkcie na zadanom in-
tervale
double GaussQuad(double r,double medza1,double medza2,int l)
\left\{ \right.double x[5], c[5], s;double ce,em;
int i;
ce=0.5*(\text{medza2}+\text{medza1});em=0.5*(medza2-medza1);s=0:
//Body (x) v ktorých sa počíta funkčná hodnota s príslušnou váhou (c)x[0]=0.148874338981631;
x[1]=0.433395394129247;
x[2]=0.679409568299024;
x[3]=0.865063366688985;
```

```
x[4]=0.973906528517172;
c[0]=0.295524224714753;c[1] = 0.269266719309996;c[2]=0.219086362515982;
c[3]=0.149451349150581;
c[4]=0.066671344308688;
   for(i=0;i<5;i++){
s=s+fcia((ce+em*x[i]),l)*c[i]*sin(r*(ce+em*x[i]))*sin(r*(ce+em*x[i])),s=s+fcia((ce-em*x[i]),l)*c[i]*sin(r*(ce-em*x[i]))*sin(r*(ce-em*x[i])),}
s=em*s;
return(s);
}
1/Táto funkcia rozdelí celý interval na kúsky a zavolá funkciu, ktorá spočíta
integrál na danom kúsku
doublevysledok(double r,double medza1,double medza2,int l)
\{int i;
double s,pocet;
s=0;
pocet=10^*l;
for(i=0;i<pocet;i++)\{s=s+GaussQuad(r,medza1+i*(-medza1+medza2)/pocet,medza1+(-medza1+medza2)*(i+1)/p}
return(s);
}
//zahrnutie podmienok (2.1 a 2.1)
double defvysledok(double r,int l)
{
if(r>11) return(vysledok(r,10/r,11/r,l));
if(r<10) return(0);
return(vysledok(r,10/r,1,l));}
```

```
33
```

```
int \, \text{main}()\left\{\begin{array}{c}\right.\\{\left.\begin{array}{c}\right.\\{\left. \right.\\{\left. \right.\\ \left. \right.\\{\left. \right.}}\end{array}}\right.\\{\left. \right.\\{\left. \right.\\{\left. \right.\\{\left. \right.}}\end{array}}\right.\\double s;
s=10.5;l=25;\text{print}((\text{``\%}.16\text{lf}\text{''}6d\text{''}),\text{def} \text{vysledok}(z,l),l);getch();
return(1);\}
```
## Literatura

- [1] Misner, Thorne, Wheeler: Gravitation, Freeman, 1973.
- [2] Friedlander: The Wave Equation on a Curved space-Time, Cambridge University Press, 1975
- [3] Press et al: Numerical Recipes in C, Cambridge University Press, 1992
- [4] Valery Tenyotkin: Scalar Waves on Schwarzschild background, UNC Chapel Hill